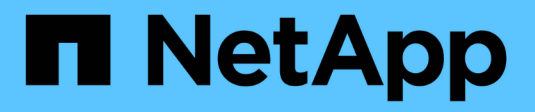

### **Tipi speciali di quote** ONTAP 9

NetApp May 09, 2024

This PDF was generated from https://docs.netapp.com/it-it/ontap/volumes/default-quotas-concept.html on May 09, 2024. Always check docs.netapp.com for the latest.

# **Sommario**

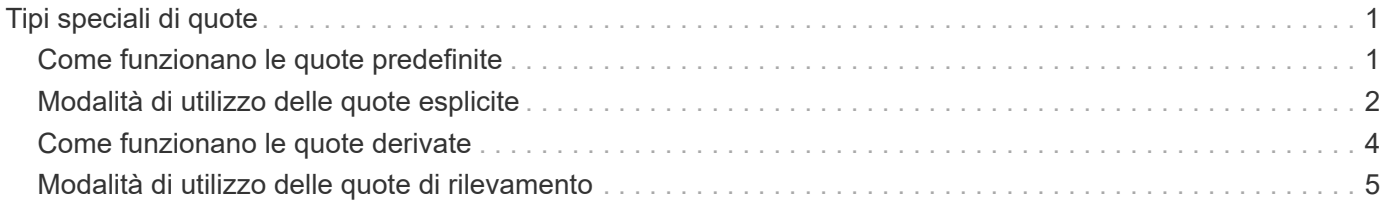

# <span id="page-2-0"></span>**Tipi speciali di quote**

## <span id="page-2-1"></span>**Come funzionano le quote predefinite**

È possibile utilizzare le quote predefinite per applicare una quota a tutte le istanze di un determinato tipo di quota. Ad esempio, una quota utente predefinita influisce su tutti gli utenti del sistema per il volume FlexVol o qtree specificato. Inoltre, le quote predefinite consentono di modificare facilmente le quote.

È possibile utilizzare le quote predefinite per applicare automaticamente un limite a un ampio set di destinazioni di quota senza dover creare quote separate per ciascuna destinazione. Ad esempio, se si desidera limitare la maggior parte degli utenti a 10 GB di spazio su disco, è possibile specificare una quota utente predefinita di 10 GB di spazio su disco invece di creare una quota per ciascun utente. Se si dispone di utenti specifici per i quali si desidera applicare un limite diverso, è possibile creare quote esplicite per tali utenti. (Quote esplicite—quote con una destinazione specifica o un elenco di destinazioni—override quote predefinite.)

Inoltre, le quote predefinite consentono di utilizzare il ridimensionamento anziché la reinizializzazione quando si desidera che le modifiche delle quote abbiano effetto. Ad esempio, se si aggiunge una quota utente esplicita a un volume che ha già una quota utente predefinita, è possibile attivare la nuova quota ridimensionando.

Le quote predefinite possono essere applicate a tutti e tre i tipi di destinazione delle quote (utenti, gruppi e qtree).

Le quote predefinite non hanno necessariamente limiti specifici; una quota predefinita può essere una quota di controllo.

Una quota è indicata da una destinazione che è una stringa vuota ("") o un asterisco (\*), a seconda del contesto:

- Quando si crea una quota utilizzando volume quota policy rule create , impostazione di -target parametro su una stringa vuota ("") crea una quota predefinita.
- In volume quota policy rule create il comando -qtree parameter specifica il nome del qtree a cui si applica la regola di quota. Questo parametro non è applicabile alle regole del tipo di struttura. Per le regole di tipo utente o gruppo a livello di volume, questo parametro deve contenere "".
- Nell'output di volume quota policy rule show viene visualizzata una quota predefinita con una stringa vuota ("") come destinazione.
- Nell'output di volume quota report Viene visualizzata una quota predefinita con un asterisco (\*) come identificatore di ID e quota.

### **Esempio di quota utente predefinita**

La seguente regola di quota utilizza una quota utente predefinita per applicare un limite di 50 MB a ciascun utente per vol1:

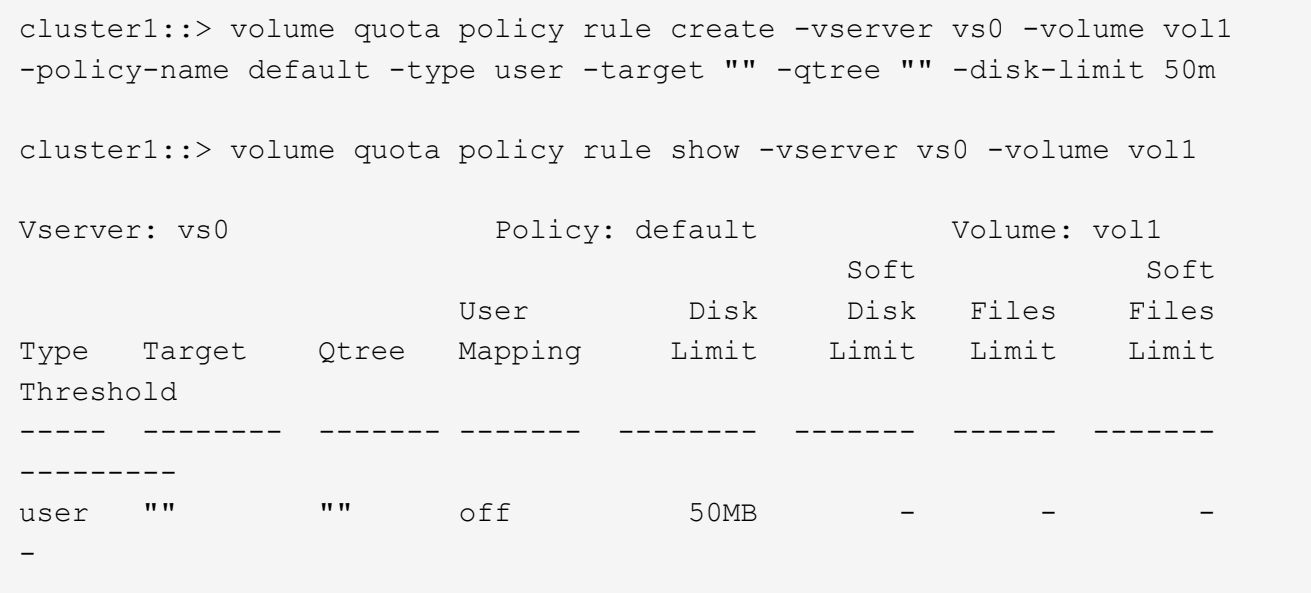

Se un utente del sistema immette un comando che richiederebbe ai dati di quell'utente più di 50 MB in vol1 (ad esempio, scrivendo su un file da un editor), il comando non riesce.

### <span id="page-3-0"></span>**Modalità di utilizzo delle quote esplicite**

È possibile utilizzare le quote esplicite per specificare una quota per una destinazione di quota specifica o per eseguire l'override di una quota predefinita per una destinazione specifica.

Una quota esplicita specifica un limite per un particolare utente, gruppo o qtree. Una quota esplicita sostituisce qualsiasi quota predefinita esistente per la stessa destinazione.

Quando si aggiunge una quota utente esplicita per un utente che ha una quota utente derivata, è necessario utilizzare la stessa impostazione di mappatura utente della quota utente predefinita. In caso contrario, quando si ridimensionano le quote, la quota utente esplicita viene rifiutata perché viene considerata una nuova quota.

Le quote esplicite influiscono solo sulle quote predefinite allo stesso livello (volume o qtree). Ad esempio, una quota utente esplicita per un qtree non influisce sulla quota utente predefinita per il volume che contiene tale qtree. Tuttavia, la quota utente esplicita per il qtree sovrascrive (sostituisce i limiti definiti da) la quota utente predefinita per quel qtree.

#### **Esempi di quote esplicite**

Le seguenti regole di quota definiscono una quota utente predefinita che limita tutti gli utenti in vol1 a 50MB di spazio. Tuttavia, a un utente, jsmith, è consentito 80MB di spazio, a causa della quota esplicita (mostrata in grassetto):

cluster1::> volume quota policy rule create -vserver vs0 -volume vol1 -policy-name default -type user -target "" -qtree "" -disk-limit 50m

cluster1::> volume quota policy rule create -vserver vs0 -volume vol1 -policy-name default -type user -target "jsmith" -qtree "" -disk-limit 80m

cluster1::> volume quota policy rule show -vserver vs0 -volume vol1

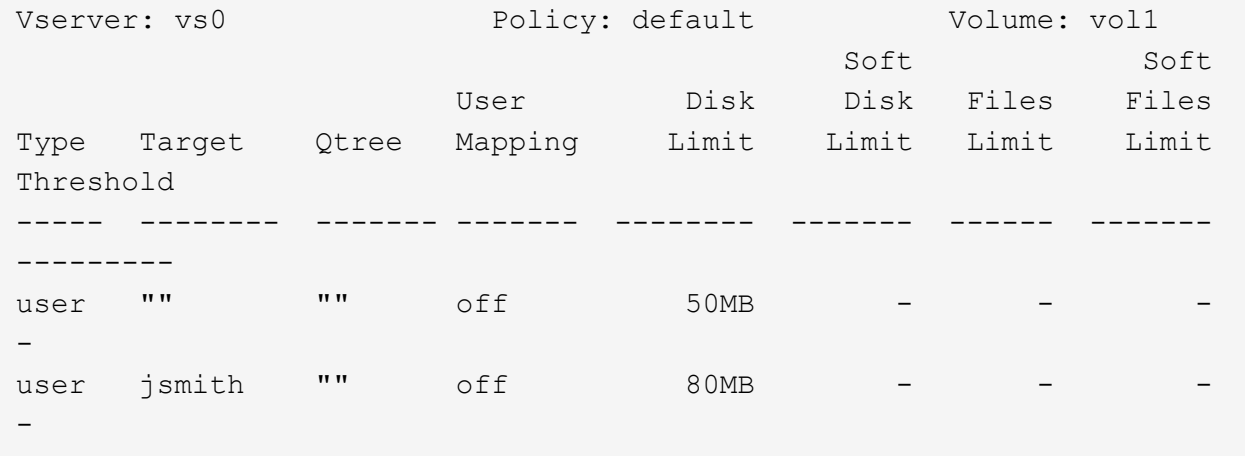

La seguente regola di quota limita l'utente specificato, rappresentato da quattro ID, a 550MB GB di spazio su disco e 10.000 file nel volume vol1:

cluster1::> volume quota policy rule create -vserver vs0 -volume vol1 -policy-name default -type user -target " jsmith,corp\jsmith,engineering\john smith,S-1-5-32-544" -qtree "" -disk -limit 550m -file-limit 10000 cluster1::> volume quota policy rule show -vserver vs0 -volume vol1 Vserver: vs0 Policy: default Volume: vol1 Soft Soft User Disk Disk Files Files Type Target Qtree Mapping Limit Limit Limit Limit Threshold ----- -------- ------- ------- -------- ------- ------ ------- -------- user "jsmith,corp\jsmith,engineering\john smith, S-1-5-32-544" "" off 550MB - 10000 --

La seguente regola di quota limita il gruppo eng1 a 150MB di spazio su disco e un numero illimitato di file nel qtree proj1:

cluster1::> volume quota policy rule create -vserver vs0 -volume vol2 -policy-name default -type group -target "eng1" -qtree "proj1" -disk-limit 150m cluster1::> volume quota policy rule show -vserver vs0 -volume vol2 Vserver: vs0 Policy: default Volume: vol2 Soft Soft User Disk Disk Files Files Type Target Qtree Mapping Limit Limit Limit Limit Threshold ----- -------- ------- ------- -------- ------- ------ ------- -------- group eng1 proj1 off 150MB - - --

La seguente regola di quota limita il qtree proj1 nel volume vol2 a 750MB di spazio su disco e 75.000 file:

cluster1::> volume quota policy rule create -vserver vs0 -volume vol2 -policy-name default -type tree -target "proj1" -disk-limit 750m -file -limit 75000 cluster1::> volume quota policy rule show -vserver vs0 -volume vol2 Vserver: vs0 Policy: default Volume: vol2 Soft Soft User Disk Disk Files Files Type Target Qtree Mapping Limit Limit Limit Limit Threshold ----- -------- ------- ------- -------- ------- ------ ------- -------- tree proj1 "" - 750MB - 75000 - -

### <span id="page-5-0"></span>**Come funzionano le quote derivate**

Una quota imposta come risultato di una quota predefinita, invece di una quota esplicita (una quota con una destinazione specifica), viene definita *quota derivata*.

Il numero e la posizione delle quote derivate dipendono dal tipo di quota:

- Una quota ad albero predefinita di un volume crea quote ad albero predefinite derivate per ogni qtree del volume.
- Una quota utente o di gruppo predefinita crea una quota utente o di gruppo derivata per ogni utente o

gruppo che possiede un file allo stesso livello (volume o qtree).

• Una quota di gruppo o utente predefinita di un volume crea una quota di gruppo o utente predefinita derivata su ogni qtree che dispone anche di una quota ad albero.

Le impostazioni, compresi i limiti e la mappatura utente, delle quote derivate sono le stesse delle impostazioni delle quote predefinite corrispondenti. Ad esempio, una quota tree predefinita con un limite di 20 GB su un volume crea quote tree derivate con limiti di 20 GB sui qtree del volume. Se una quota predefinita è una quota di rilevamento (senza limiti), anche le quote derivate stanno tracciando le quote.

Per visualizzare le quote derivate, è possibile generare un report delle quote. Nel report, una quota derivata di un utente o di un gruppo è indicata da un identificatore di quota vuoto o asterisco (\*). Una quota ad albero derivata, tuttavia, dispone di un identificatore di quota; per identificare una quota ad albero derivata, è necessario cercare una quota ad albero predefinita sul volume con gli stessi limiti.

Le quote esplicite interagiscono con le quote derivate nei seguenti modi:

- Le quote derivate non vengono create se esiste già una quota esplicita per la stessa destinazione.
- Se esiste una quota derivata quando si crea una quota esplicita per una destinazione, è possibile attivare la quota esplicita ridimensionando invece di dover eseguire un'inizializzazione della quota completa.

## <span id="page-6-0"></span>**Modalità di utilizzo delle quote di rilevamento**

Il tracciamento delle quote genera report sull'utilizzo di dischi e file e non limita l'utilizzo delle risorse. Quando si utilizzano le quote di rilevamento, la modifica dei valori delle quote è meno disgregativa, perché è possibile ridimensionare le quote anziché disattivarle e riattivarle.

Per creare una quota di controllo, omettere i parametri Disk Limit (limite disco) e Files Limit (limite file). In questo modo, ONTAP deve monitorare l'utilizzo di dischi e file per la destinazione a quel livello (volume o qtree), senza imporre alcun limite. Le quote di monitoraggio sono indicate nell'output di show e il report delle quote con un trattino ("-") per tutti i limiti. ONTAP crea automaticamente quote di rilevamento quando si utilizza l'interfaccia utente di Gestione sistema per creare quote esplicite (quote con destinazioni specifiche). Quando si utilizza la CLI, l'amministratore dello storage crea quote di tracciamento oltre a quote esplicite.

È inoltre possibile specificare una *quota di rilevamento predefinita*, che si applica a tutte le istanze della destinazione. Le quote di rilevamento predefinite consentono di tenere traccia dell'utilizzo di tutte le istanze di un tipo di quota (ad esempio, tutti i qtree o tutti gli utenti). Inoltre, consentono di utilizzare il ridimensionamento anziché la reinizializzazione quando si desidera che le modifiche delle quote abbiano effetto.

#### **Esempi**

L'output di una regola di traccia mostra le quote di traccia in essere per un qtree, un utente e un gruppo, come mostrato nell'esempio seguente per una regola di traccia a livello di volume:

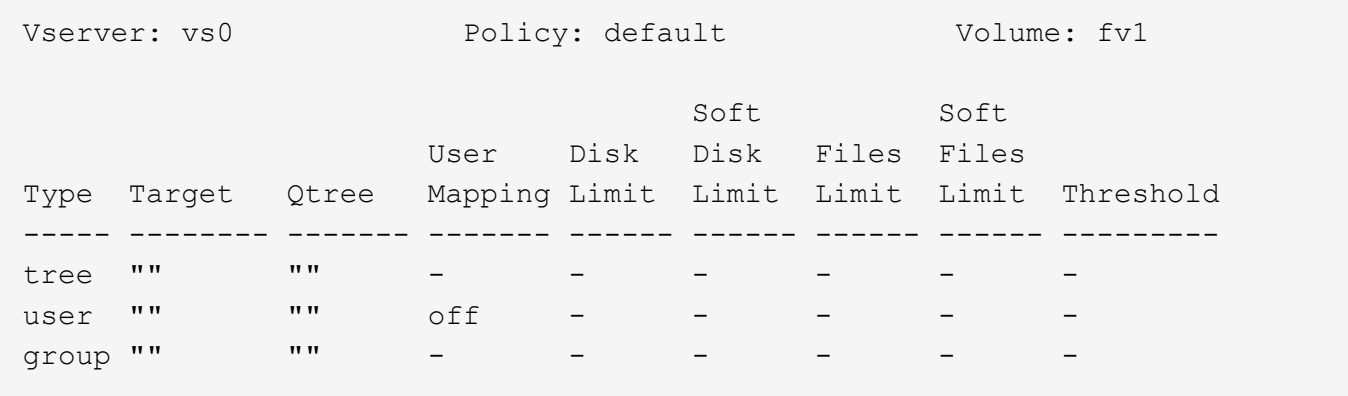

#### **Informazioni sul copyright**

Copyright © 2024 NetApp, Inc. Tutti i diritti riservati. Stampato negli Stati Uniti d'America. Nessuna porzione di questo documento soggetta a copyright può essere riprodotta in qualsiasi formato o mezzo (grafico, elettronico o meccanico, inclusi fotocopie, registrazione, nastri o storage in un sistema elettronico) senza previo consenso scritto da parte del detentore del copyright.

Il software derivato dal materiale sottoposto a copyright di NetApp è soggetto alla seguente licenza e dichiarazione di non responsabilità:

IL PRESENTE SOFTWARE VIENE FORNITO DA NETAPP "COSÌ COM'È" E SENZA QUALSIVOGLIA TIPO DI GARANZIA IMPLICITA O ESPRESSA FRA CUI, A TITOLO ESEMPLIFICATIVO E NON ESAUSTIVO, GARANZIE IMPLICITE DI COMMERCIABILITÀ E IDONEITÀ PER UNO SCOPO SPECIFICO, CHE VENGONO DECLINATE DAL PRESENTE DOCUMENTO. NETAPP NON VERRÀ CONSIDERATA RESPONSABILE IN ALCUN CASO PER QUALSIVOGLIA DANNO DIRETTO, INDIRETTO, ACCIDENTALE, SPECIALE, ESEMPLARE E CONSEQUENZIALE (COMPRESI, A TITOLO ESEMPLIFICATIVO E NON ESAUSTIVO, PROCUREMENT O SOSTITUZIONE DI MERCI O SERVIZI, IMPOSSIBILITÀ DI UTILIZZO O PERDITA DI DATI O PROFITTI OPPURE INTERRUZIONE DELL'ATTIVITÀ AZIENDALE) CAUSATO IN QUALSIVOGLIA MODO O IN RELAZIONE A QUALUNQUE TEORIA DI RESPONSABILITÀ, SIA ESSA CONTRATTUALE, RIGOROSA O DOVUTA A INSOLVENZA (COMPRESA LA NEGLIGENZA O ALTRO) INSORTA IN QUALSIASI MODO ATTRAVERSO L'UTILIZZO DEL PRESENTE SOFTWARE ANCHE IN PRESENZA DI UN PREAVVISO CIRCA L'EVENTUALITÀ DI QUESTO TIPO DI DANNI.

NetApp si riserva il diritto di modificare in qualsiasi momento qualunque prodotto descritto nel presente documento senza fornire alcun preavviso. NetApp non si assume alcuna responsabilità circa l'utilizzo dei prodotti o materiali descritti nel presente documento, con l'eccezione di quanto concordato espressamente e per iscritto da NetApp. L'utilizzo o l'acquisto del presente prodotto non comporta il rilascio di una licenza nell'ambito di un qualche diritto di brevetto, marchio commerciale o altro diritto di proprietà intellettuale di NetApp.

Il prodotto descritto in questa guida può essere protetto da uno o più brevetti degli Stati Uniti, esteri o in attesa di approvazione.

LEGENDA PER I DIRITTI SOTTOPOSTI A LIMITAZIONE: l'utilizzo, la duplicazione o la divulgazione da parte degli enti governativi sono soggetti alle limitazioni indicate nel sottoparagrafo (b)(3) della clausola Rights in Technical Data and Computer Software del DFARS 252.227-7013 (FEB 2014) e FAR 52.227-19 (DIC 2007).

I dati contenuti nel presente documento riguardano un articolo commerciale (secondo la definizione data in FAR 2.101) e sono di proprietà di NetApp, Inc. Tutti i dati tecnici e il software NetApp forniti secondo i termini del presente Contratto sono articoli aventi natura commerciale, sviluppati con finanziamenti esclusivamente privati. Il governo statunitense ha una licenza irrevocabile limitata, non esclusiva, non trasferibile, non cedibile, mondiale, per l'utilizzo dei Dati esclusivamente in connessione con e a supporto di un contratto governativo statunitense in base al quale i Dati sono distribuiti. Con la sola esclusione di quanto indicato nel presente documento, i Dati non possono essere utilizzati, divulgati, riprodotti, modificati, visualizzati o mostrati senza la previa approvazione scritta di NetApp, Inc. I diritti di licenza del governo degli Stati Uniti per il Dipartimento della Difesa sono limitati ai diritti identificati nella clausola DFARS 252.227-7015(b) (FEB 2014).

#### **Informazioni sul marchio commerciale**

NETAPP, il logo NETAPP e i marchi elencati alla pagina<http://www.netapp.com/TM> sono marchi di NetApp, Inc. Gli altri nomi di aziende e prodotti potrebbero essere marchi dei rispettivi proprietari.